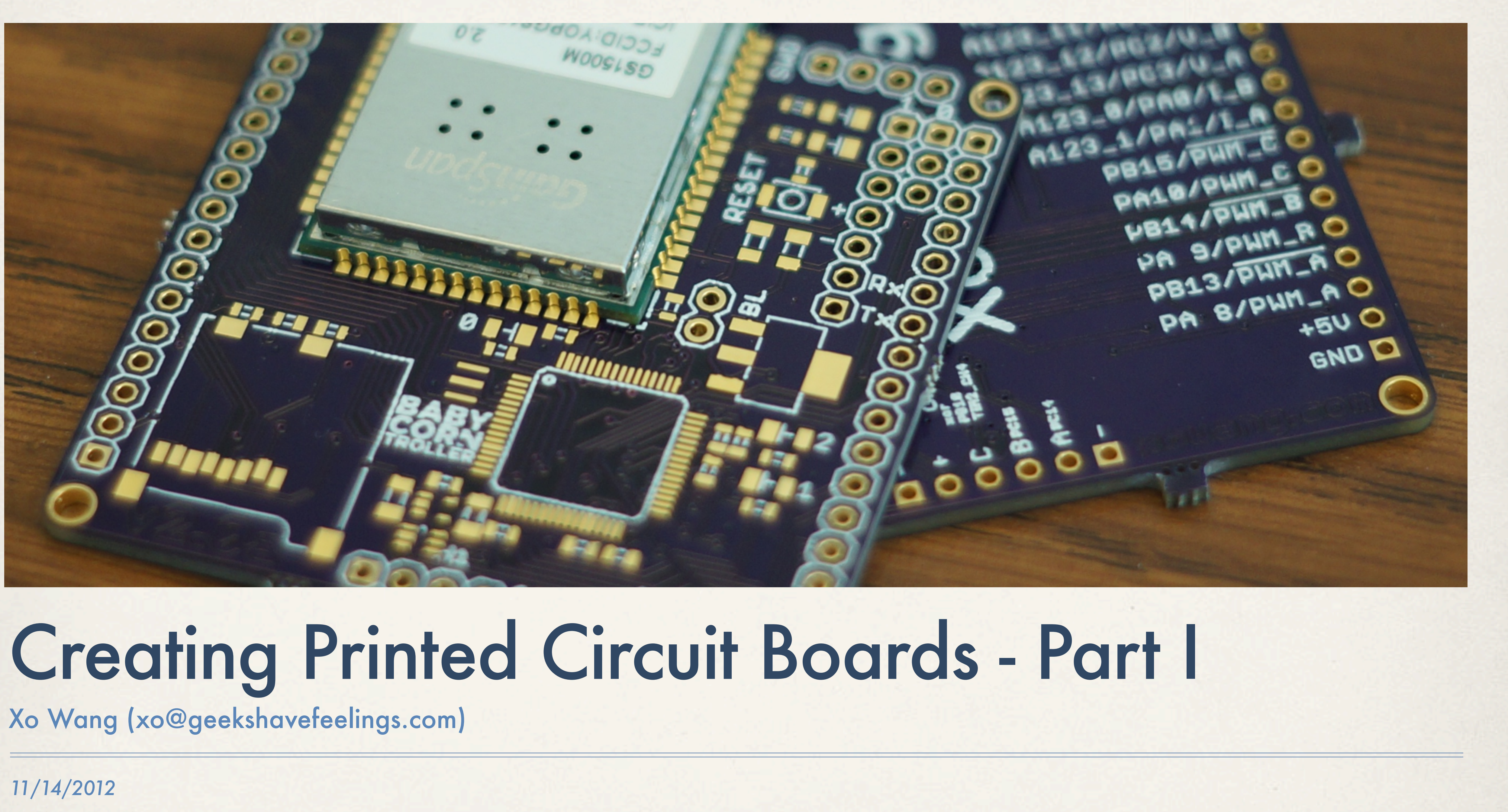

#### Hardware is hard

But it's not magic

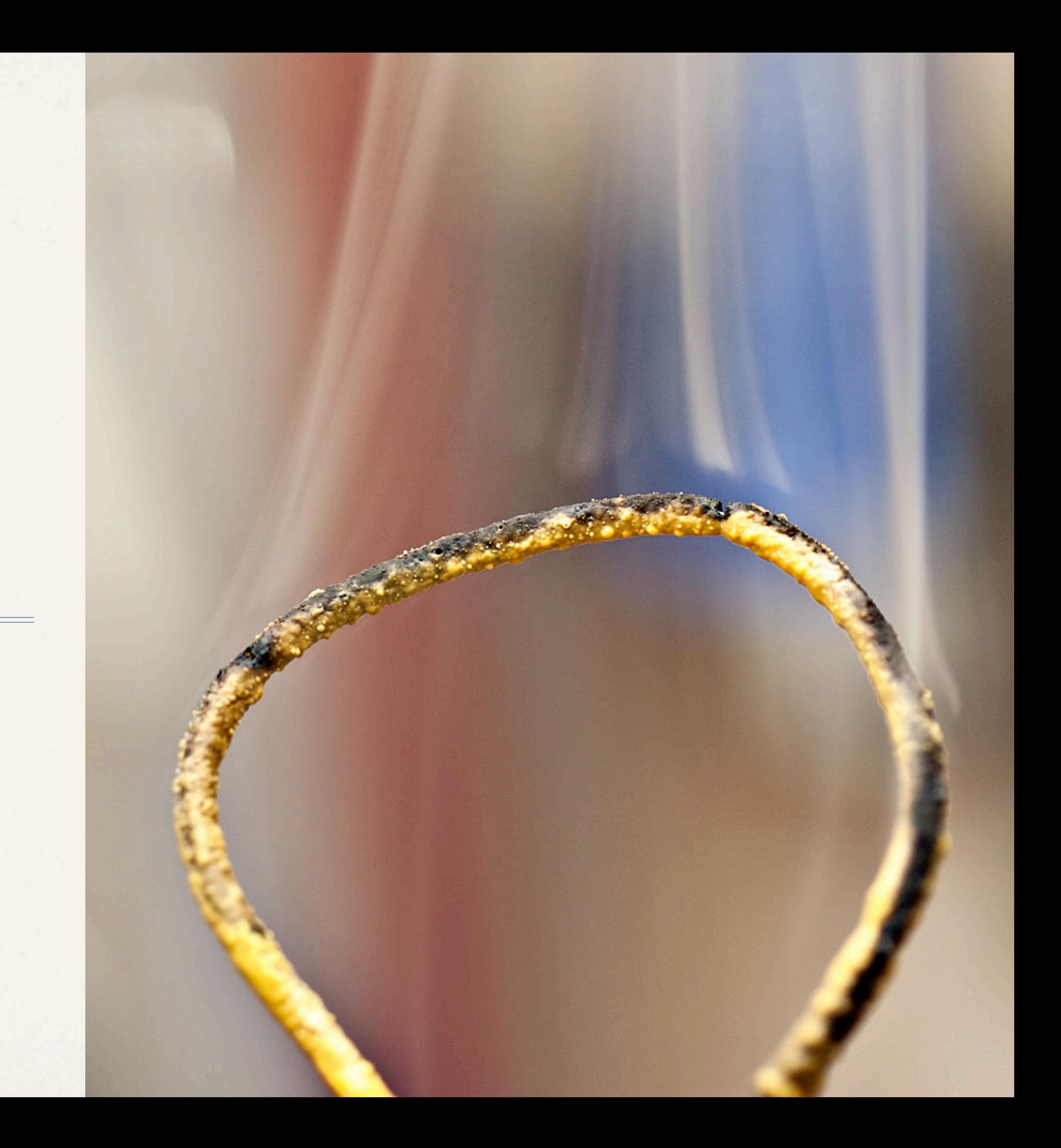

### The process

Design your *entire* project

#### **Fabricate** boards

#### Source components

#### Figure out why it blew up

Assemble prototype

### The process

- ✤ Building hardware is an iterative cycle not a continuous process
- ✤ Each iteration tests concepts and exposes problems
- ✤ *Minimum* costs of iterating a PCB
	- ✤ >1 weeks of wait
	- ✤ >10 hours of design/build/test
	- ✤ >\$100 out of pocket

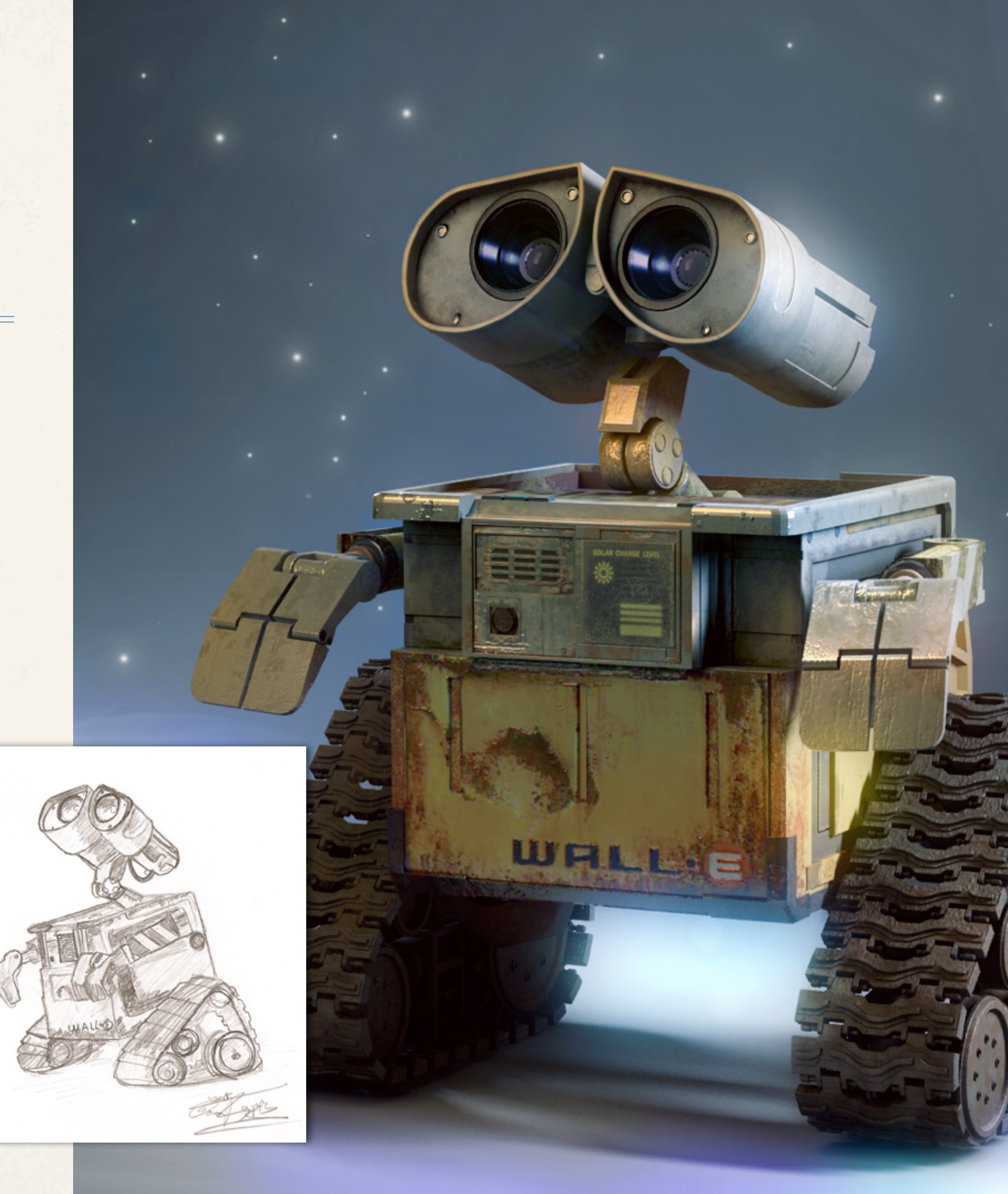

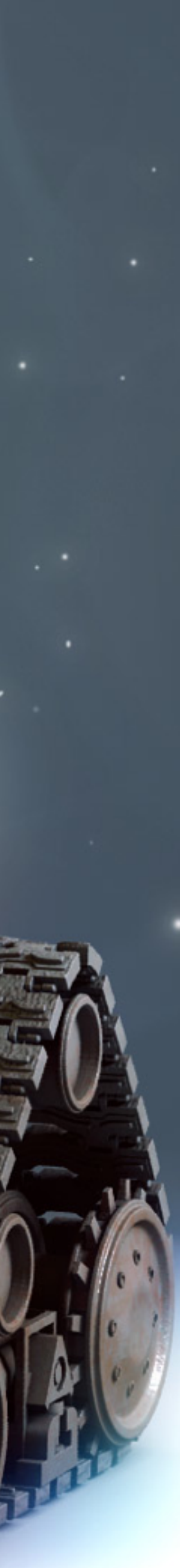

### The process: parts

- ✤ Combine **parts** into **circuits**
- ✤ Get parts from **distributors** like Digi-Key, Mouser, Newark, etc.
- ✤ Every part has a **data sheet**—read it!
- ✤ For prototypes, you can connect parts on a **breadboard** or **perfboard**

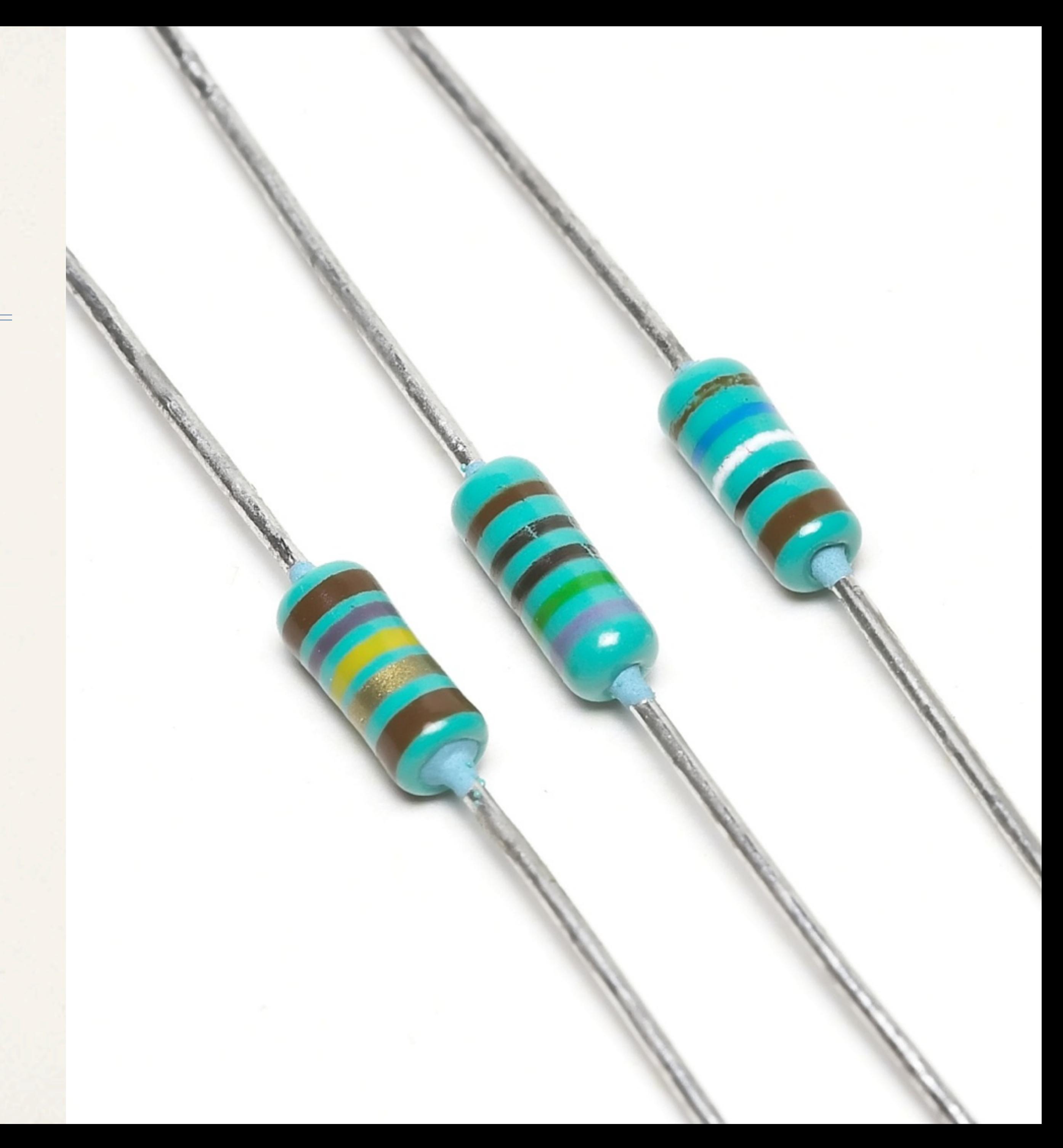

# The process: design

- ✤ Circuit boards used to be made by drawing **traces** by hand and **taping out** photoresist mask
- ✤ Now we use ancient **computer-aided design** (CAD) programs
- ✤ EAGLE, Cadence, Altium, Mentor
- ✤ Not so old: Fritzing, Circuits.io, Upverter

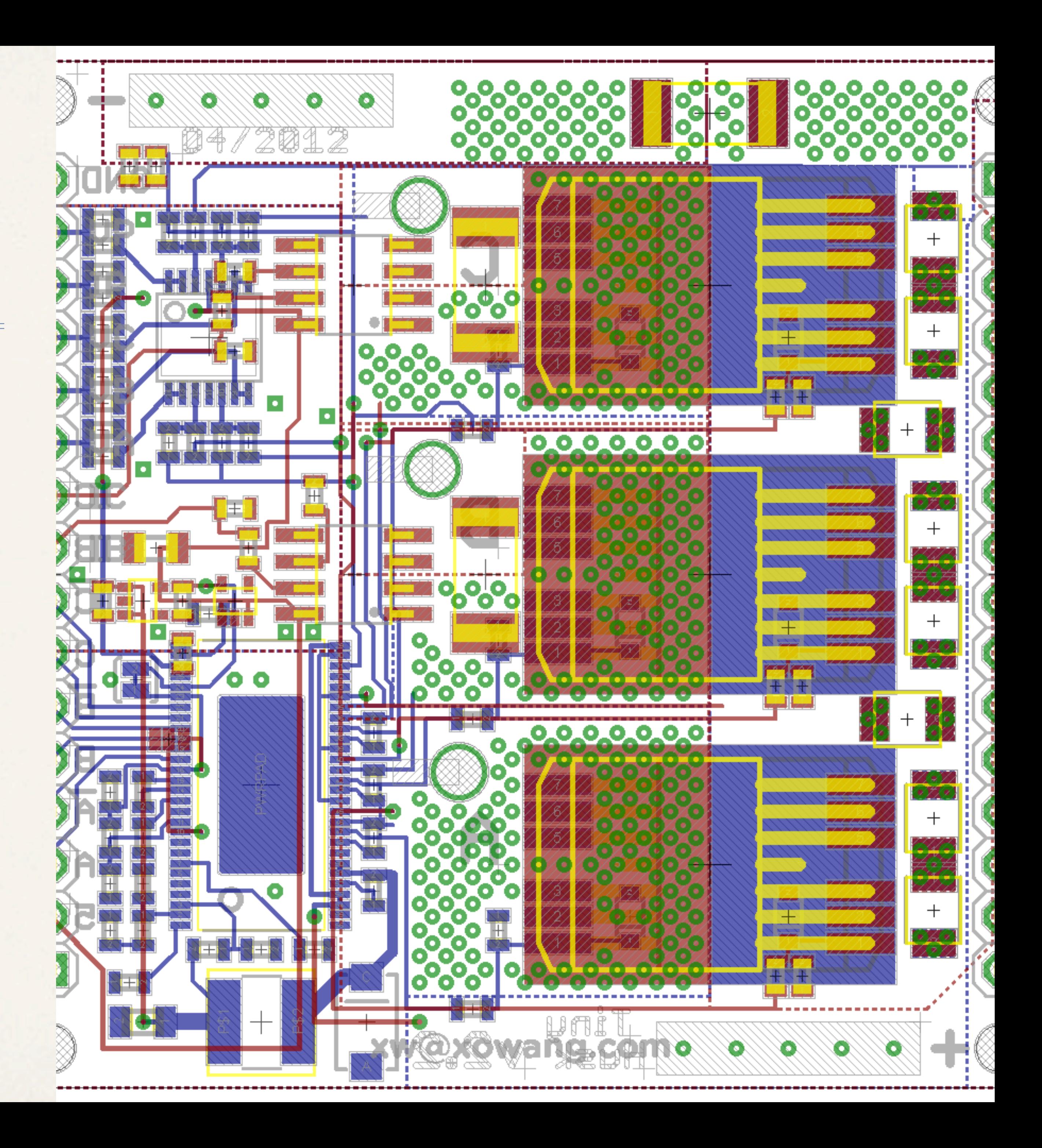

#### CAD: definitions

#### ✤ A **part**/**device** in CAD is a **footprint**/ **package** together with a **symbol**

- ✤ Symbol is for your **schematic**
- ✤ Footprint/package is for your **board**

✤ Your **library** is a collection of devices

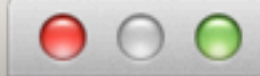

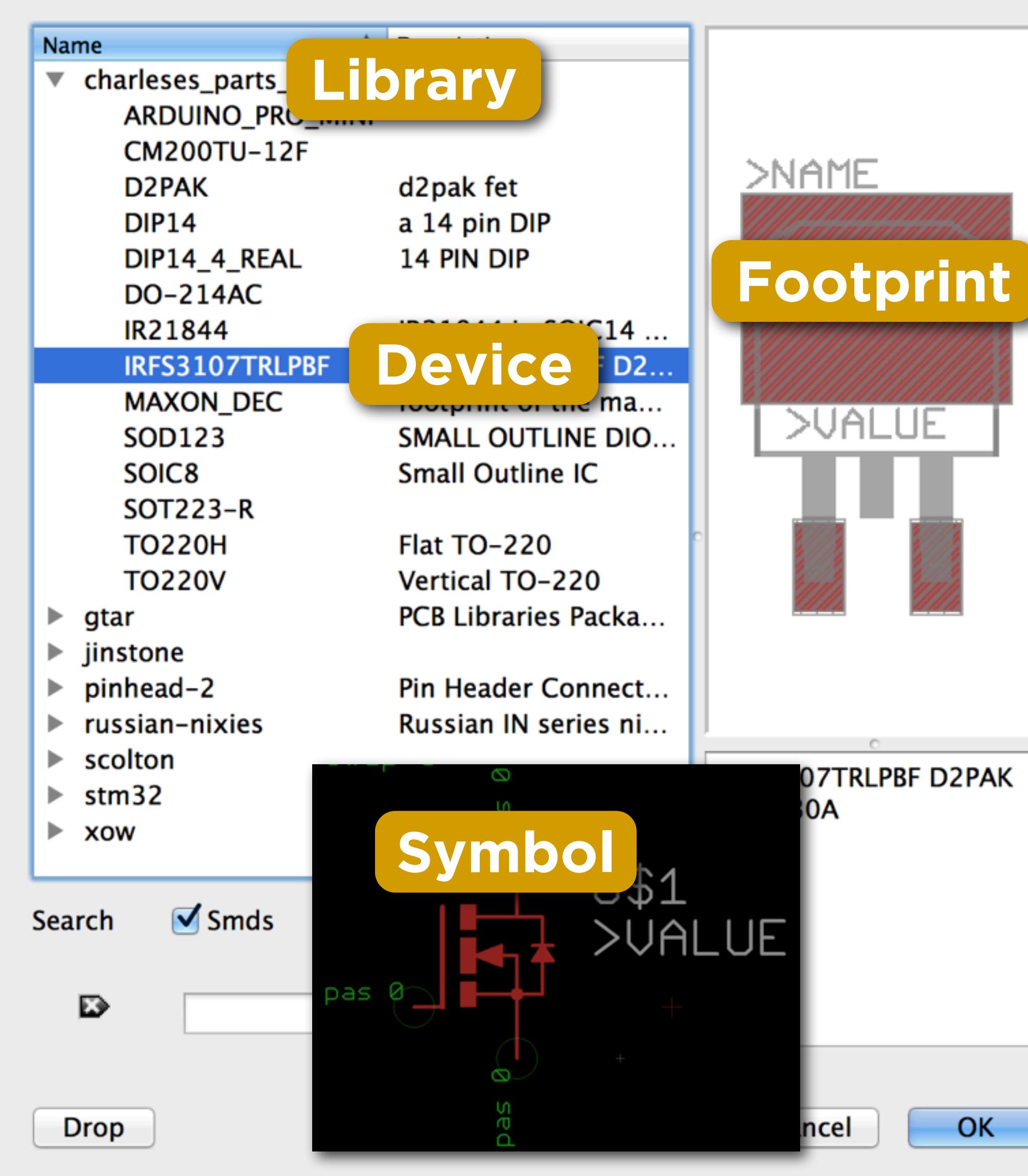

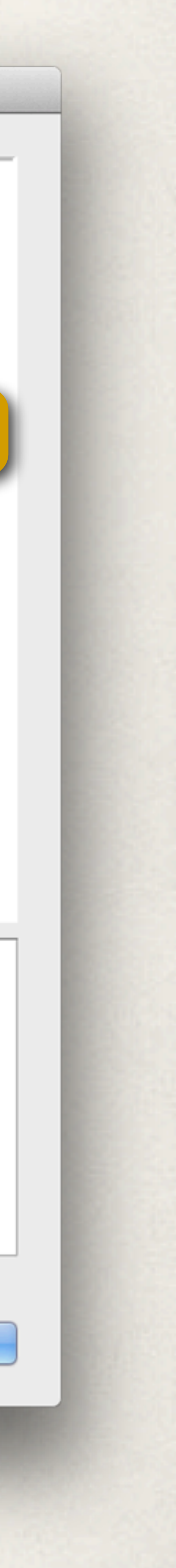

#### CAD: schematic

- ✤ Your electrical design is your **schematic**
- ✤ Drawing a schematic in CAD is **schematic capture**
- ✤ You draw **nets** to connect **pins** of symbols together
	- ✤ Be neat and document your work because you'll come back to this!

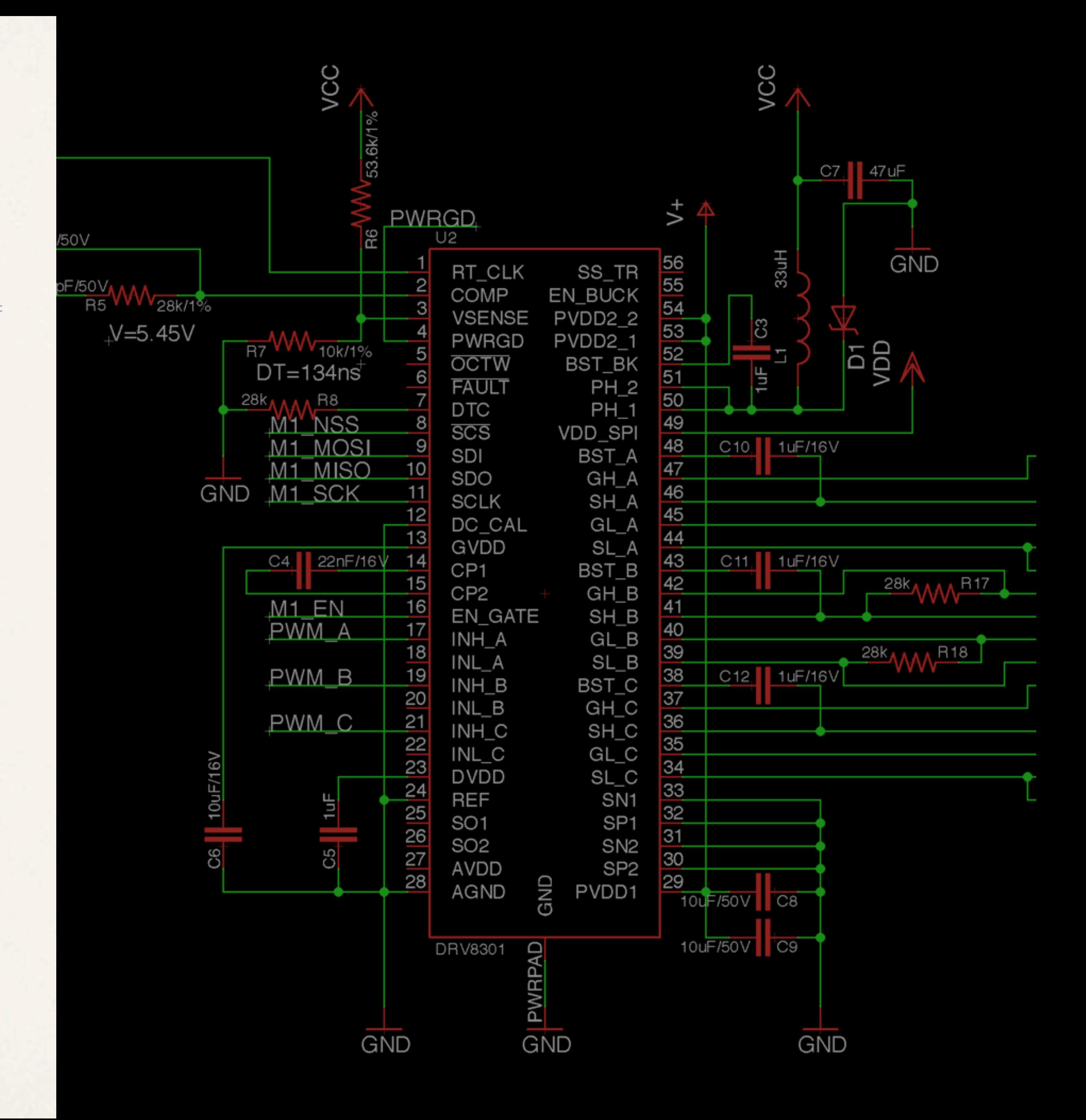

#### CAD: board

- ✤ The CAD program extracts a **netlist** of nets to create a **board layout**
- ✤ *You* then **lay out** the components
- ✤ Note: the components are placed, but not connected yet!

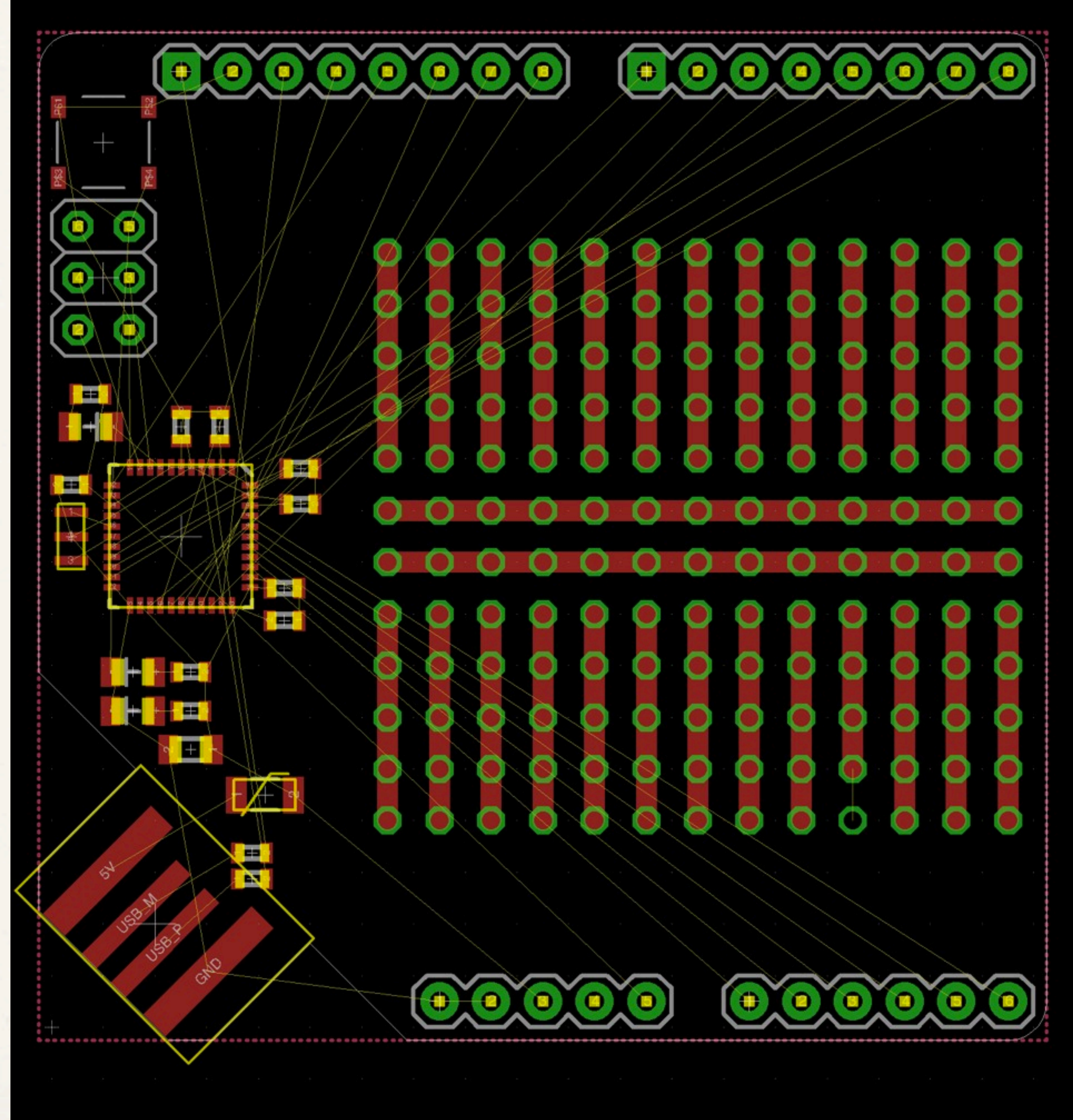

#### CAD: board

- ✤ You **route** the physical copper according to your schematic design
- ✤ You draw **traces** of copper between **pads** and/or **through-holes**
- ✤ Through-holes are usually **plated** on the inside wall of the **drill**
- ✤ **Vias** are plated holes that switch **sides** on the board (they're conductive!)

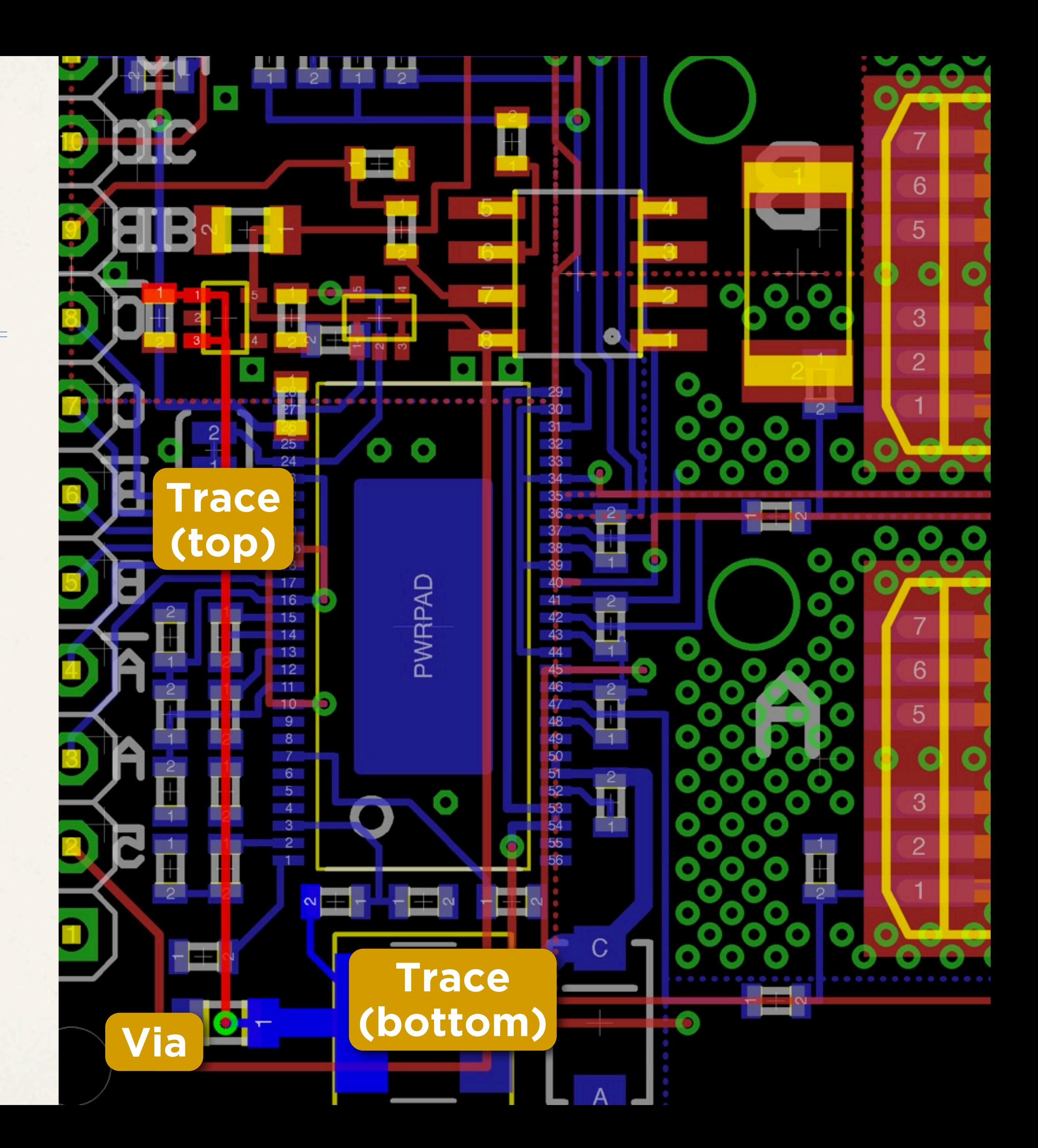

## The process: fab

- ✤ Your CAD program produces **gerber** files, stripped design files (like a PDF)
- ✤ The **fabrication house** (**fab**) takes these to produce a **printed circuit board**
- ✤ You (or laborers) **assemble** boards by **populating** them with components
- ✤ More on fabrication in workshop Part III...

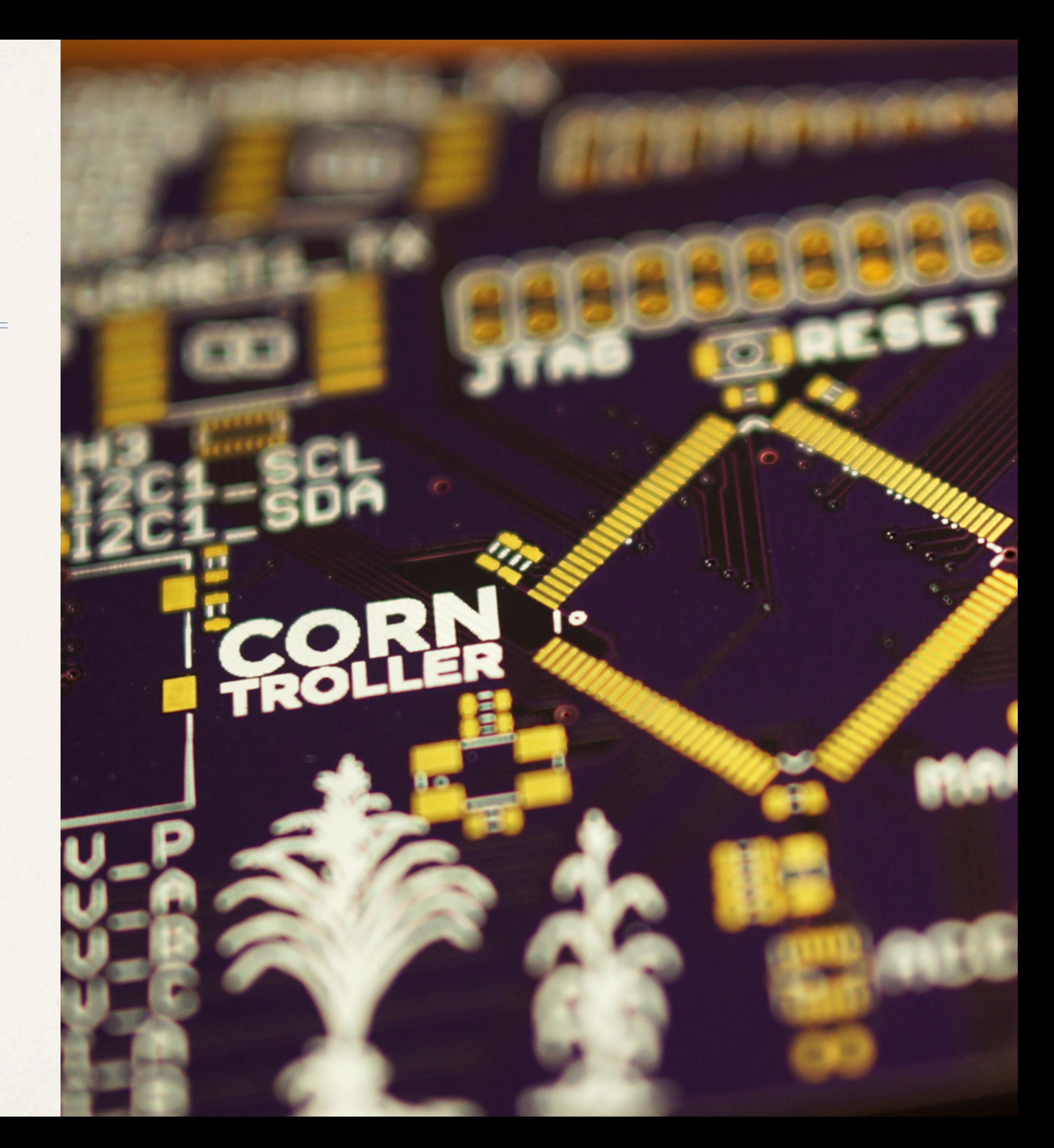

#### To explore more

- ✤ Sparkfun tutorials & catalog
- ✤ Google for answers
- ✤ Ask us questions
- ✤ Give it a shot!

# Sparkfun ELECTRONICS

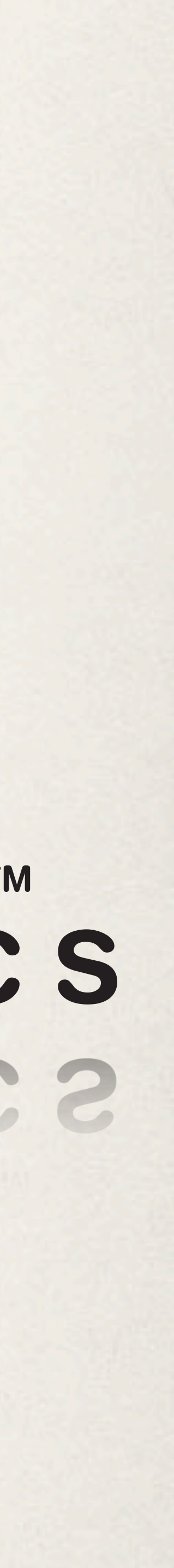

### Quick points

- ✤ Credit to Amanda Wozniak for her talk "Hardware Will Cut You"
- ✤ Thanks to Greg Shikhman & Sterling Peet
- ✤ Arduino is a toy
- ✤ Hardware hacking ≠ hardware design
- ✤ Good luck; have fun!

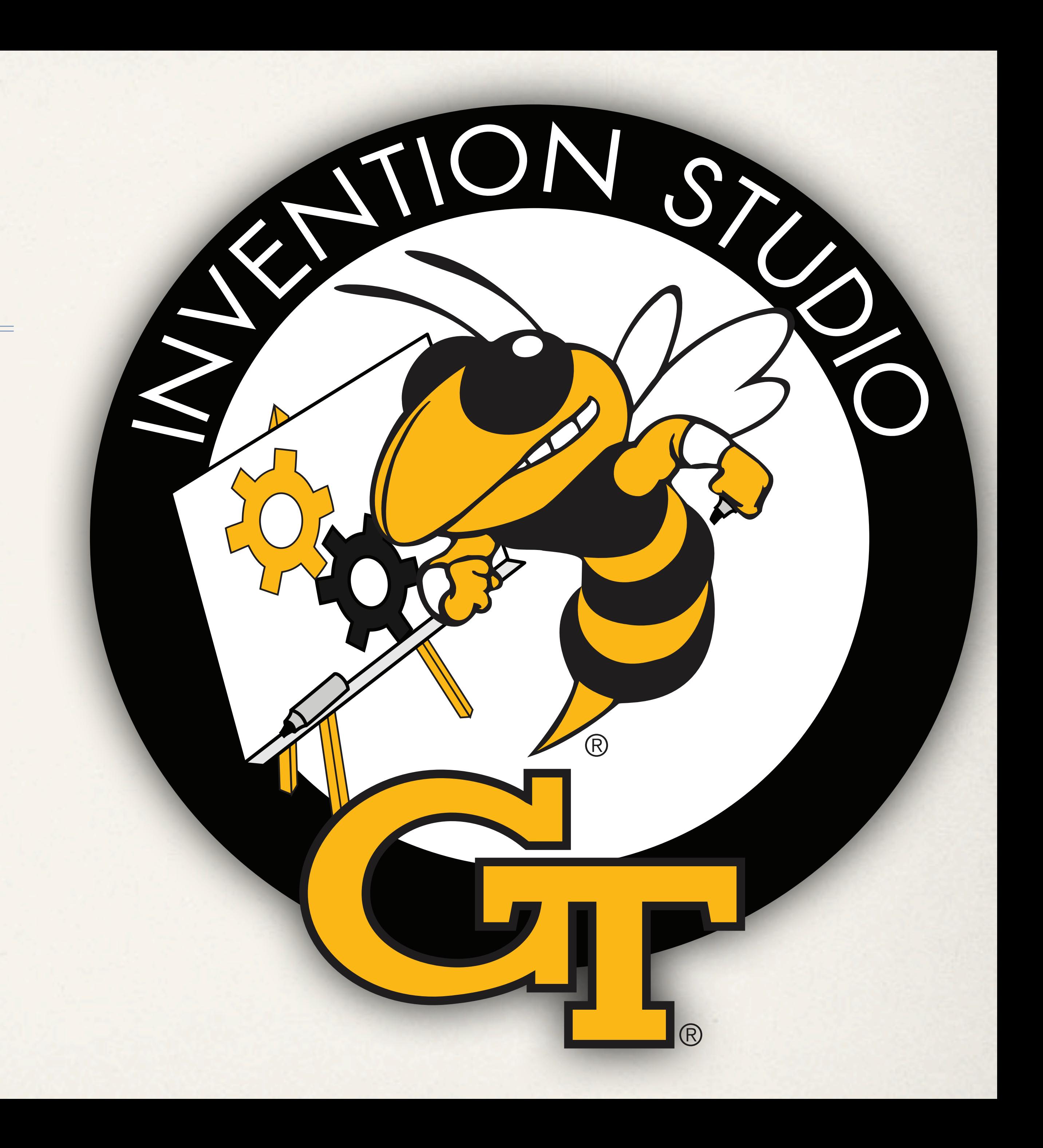

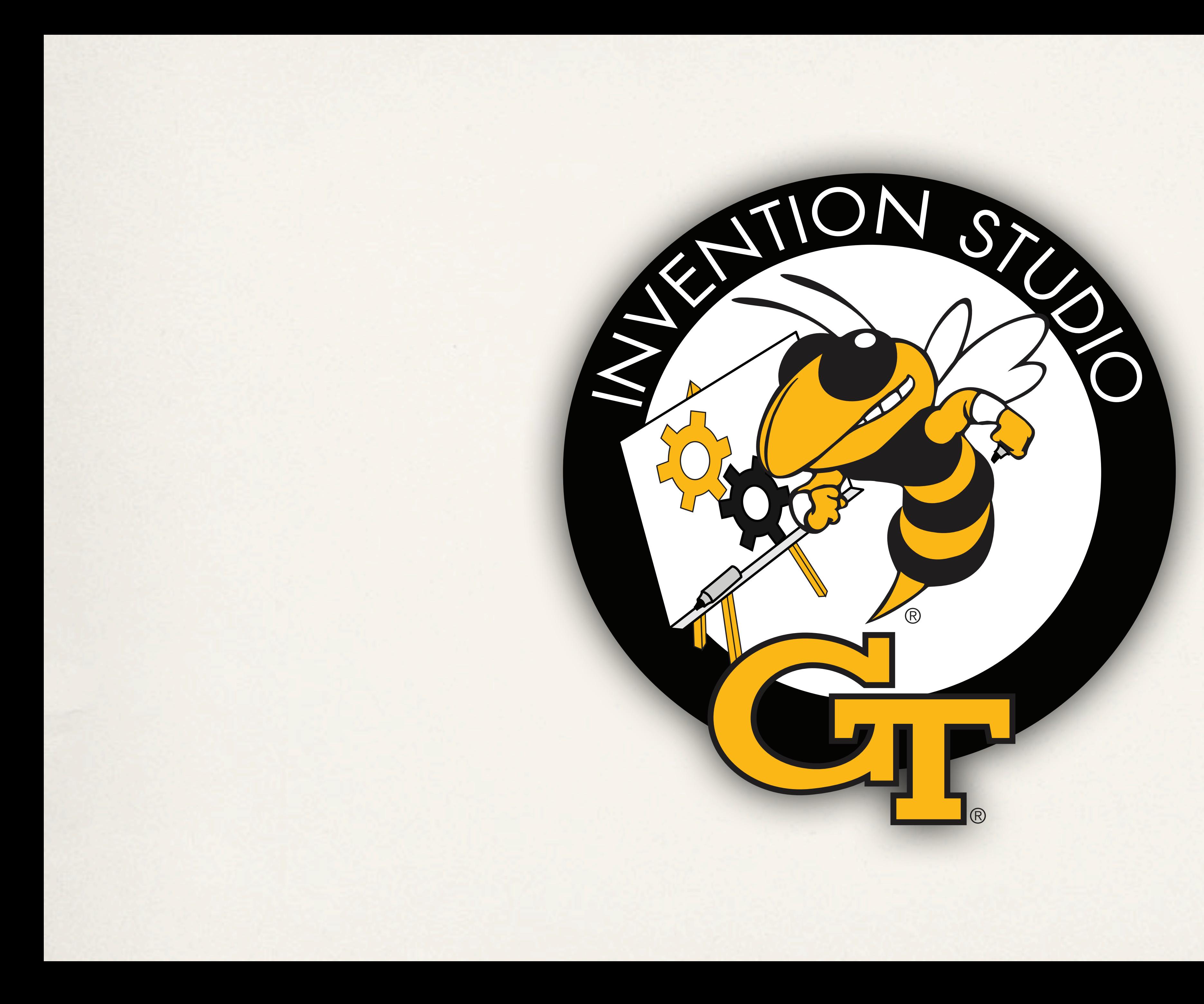